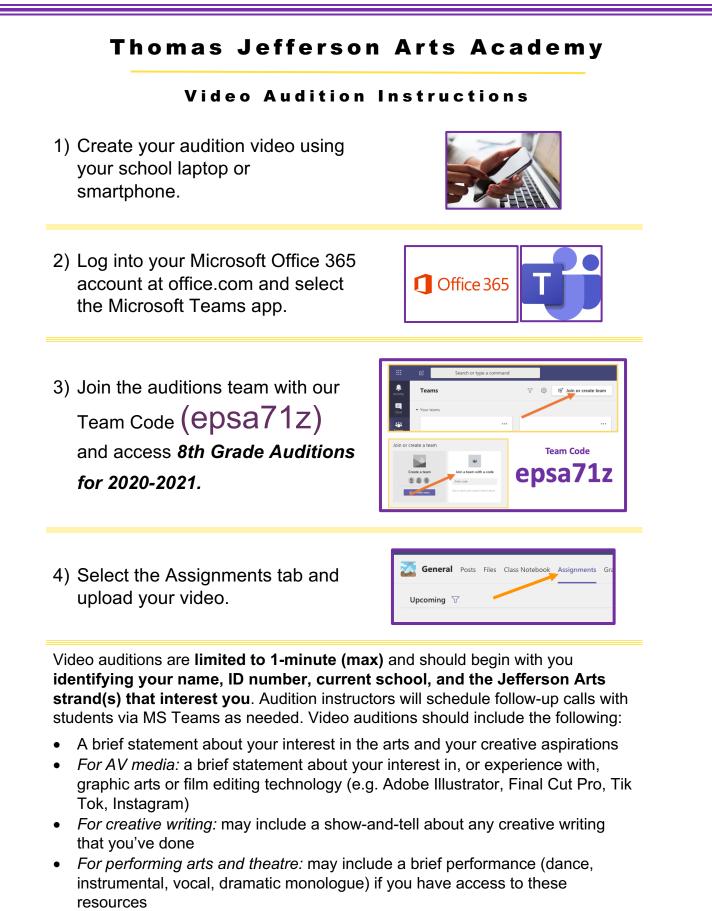

• For visual arts: may include a show-and-tell about any student-created artwork you have at home